# Virtuality Real

25.

Automatisiertes Erstellen von Teststrecken und realistischen Verkehrsszenarien basierend auf Fahrzeugmessungen

Wie schafft man es, Fahrzeuge auch auf Strecken zu testen, die kein Testfahrer je zuvor befahren hat? Der Technologiekonzern ZF setzt auf eine virtuelle Vorgehensweise basierend auf Kartendaten und Fahrzeugmessungen, um Fahrzeugfunktionen schon während der Entwicklung zu erproben. Die so entstehende virtuelle Welt wird realitätsnah mit der Toolsuite ASM simuliert.

 $\blacksquare$ ■

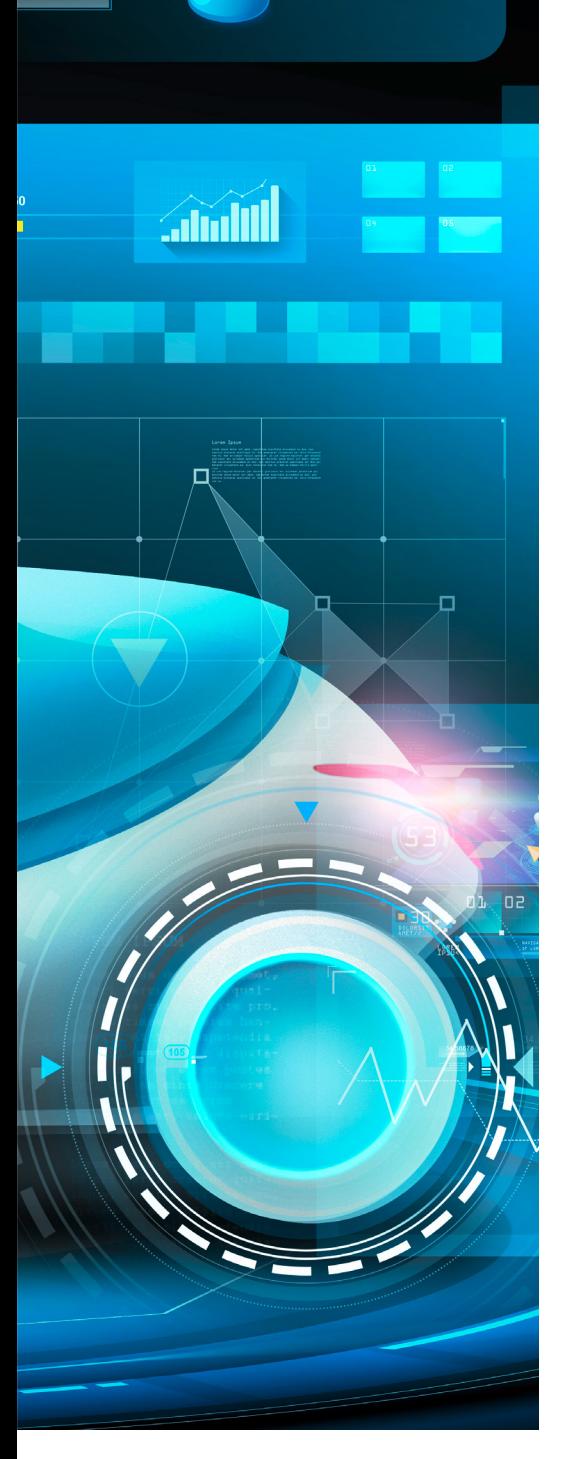

005

m den Mobilitätsanspruch der Zukunft erfüllen zu können, müssen Fahrzeuge vorausm den Mobilitätsanspruch der Zukunft erfüllen zu können, müssen Fahrzeuge voraus-<br>schauend agieren und mit ihrer Umwelt vernetzt sein. Assistenzfunktionen entlasten den Fahrer während der Fahrt, autonome Funktionen sollen

in Zukunft die Fahraufgabe komplett übernehmen. Die reale Straße mit ihrer Vielzahl an Einflüssen ist daher die ideale Basis für eine "kundenrelevante" Erprobung dieser Funktionen. Die in der Realität auftretenden zufälligen Einflüsse machen es jedoch nahezu unmöglich, bei Tests auf der Straße zwei Messungen unter exakt vergleichbaren Bedingungen durchzuführen. Um für den Test der aktiven Antriebsstränge die Vielfalt der realen Einflüsse reproduzierbar darstellen zu können, werden bei ZF relevante Messfahrten in virtuelle Szenarien transferiert. So lassen sich Fahrprofile aus gefahrenen Referenzstrecken erzeugen. Soll nun aber beispielsweise das Fahrverhalten auf einer bestimmten Route untersucht werden, müsste diese auch in der Realität zuerst mit entsprechender Messtechnik vermessen werden. Dies ist unter Umständen mit enormem Aufwand und hohen Kosten verbunden, insbesondere dann, wenn die Strecke nicht in der näheren Umgebung liegt. Daraus ergibt sich die Forderung nach einem Verfahren, mit dem Szenarien auch anhand von elektronischen Kartendaten generiert werden können. Diese Szenarien müssen neben der eigentlichen Straße mit den zugehörigen Höheninformationen nicht nur den umgebenden Verkehr, sondern auch andere Verkehrsteilnehmer wie Fußgänger oder Radfahrer sowie Hindernisse, Schilder, Ampeln usw. beinhalten.

### **Die virtuelle Strecke**

Als Basis für die Generierung ist eine hochgenaue Fahrzeugmessung ebenso geeignet wie eine Strecke, die mit dem Smartphone aufgezeichnet wurde. Ebenso ist es möglich, die Strecke durch Setzen weniger Wegpunkte auf einer Karte oder auch lediglich durch das Eingeben von Start- und Zielpunkt zu definieren. Positionsbestimmungen erfolgen heutzutage in der Regel über das Global Navigation Satellite System (GNSS). Da GNSS-Messungen häufig verrauscht sind (Abschattung, Dämpfung), ist eine nachträgliche Optimierung der geografischen Koordinaten erforderlich. Dabei werden per sogenanntem Map Matching die aufgezeichneten Koordinaten mit den Daten einer detaillierten Karte abgeglichen und die passende Straße aus der Karte gewählt. ZF nutzt die Werkzeuge der Virtual Measurement Campaign (VMC®) des Fraunhofer-Instituts für Techno- und Wirtschaftsmathematik. Mit VMC lässt sich sowohl das Map Matching vornehmen, als auch direkt eine Strecke definieren. Der Import wird mit einem Konverter von dSPACE durchgeführt, der Kartendaten in Straßensegmente für die Toolsuite ASM (Automotive Simulation Models) von dSPACE umsetzt. Diese Streckendaten lassen sich durch Informationen über die gesetzlichen Geschwindigkeitsbegrenzungen sowie die Positionen von Ampeln etc. automatisch aus Kartendaten wie z.B. OpenStreetMaps (OSM) ergänzen. Im Nachgang kann anhand von Referenzdaten, wie z.B. der Querneigung der Straße, aus Fahrzeugmessungen weiter optimiert werden. Durch die Auswahl verschiedener Fahrertypen ist es möglich, unterschiedlich anspruchsvolle Fahrprofile zu generieren. Des Weiteren kann zwischen freier Fahrt sowie mittlerer und hoher Verkehrsdichte unterschieden werden. So besteht eine einfache Möglichkeit, das entstehende Fahrprofil zu beeinflussen.

### **Variation der Testszenarien**

Die erzeugten Szenarien dienen als Grundlage für die Fahrdynamiksimulation mit ASM. Aus der Variation des virtuellen Umfelds und der anderen Verkehrsteilnehmer ergeben sich die Szenarien für den virtuellen Fahrversuch. So werden die Einflüsse und Variationen transparent und es ist möglich, einzelne Effekte differenziert zu betrachten. Die virtuelle Straße oder das virtuelle Straßennetz liegen in ModelDesk, der Parametrierungssoftware von ASM, vor und können in einer Vorschau betrachtet werden.

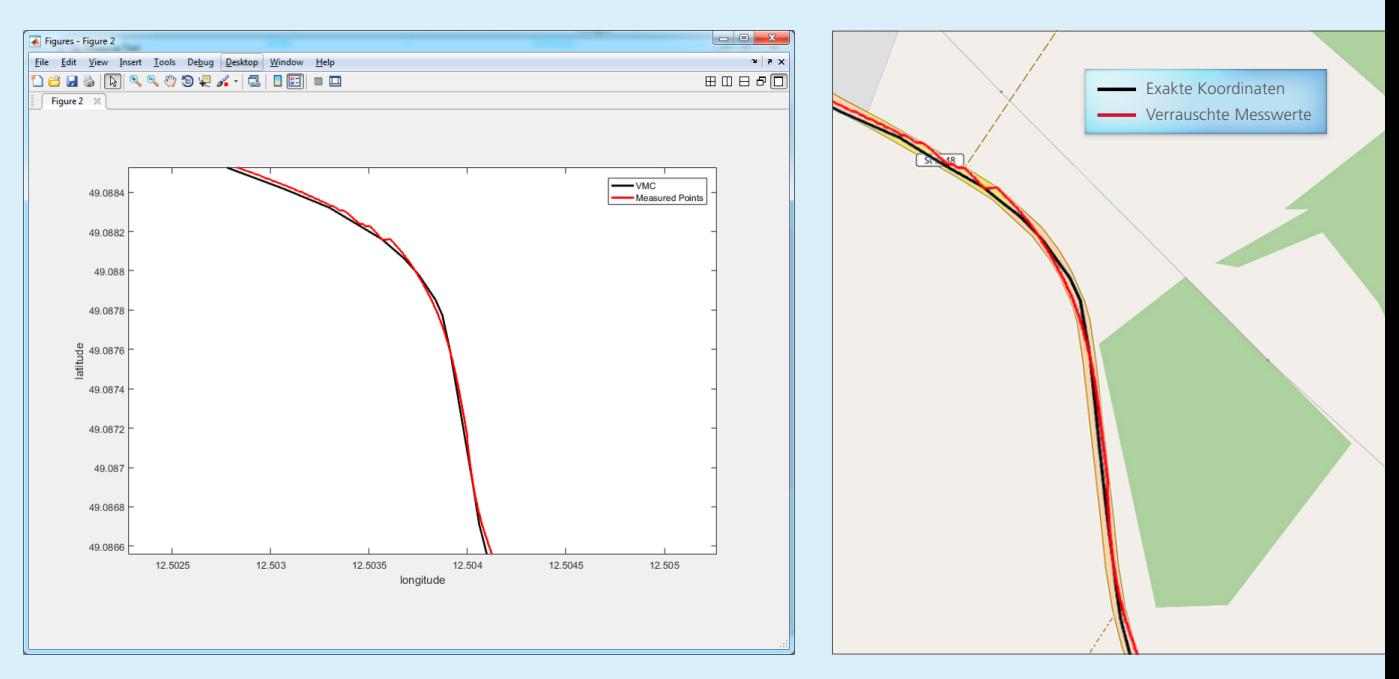

*Links: Aus den verrauschten Messwerten (rot) werden durch Map Matching die exakten Koordinaten (schwarz) einer Teststrecke ermittelt. Mitte: Zum Vergleich die Darstellung der Strecke in OpenStreetMap. (Enthält Informationen von Open Street Map (openstreetmap.de), die hier unter der Open Database License (ODbL) opendatacommons.org/licenses/odbl/ zur Verfügung gestellt werden.)*

## "Wir setzen auf die Toolsuite ASM, um hochgenaue experimentelle und simulative Analysen sowie Bewertungen des Schaltverhaltens und der Effizienz von Getrieben durchzuführen." *Oliver Maschmann, ZF*

ModelDesk bietet einen Scenario Editor, mit dem sich die Fahrmanöver des zu testenden Fahrzeugs sowie optional des Umgebungsverkehrs definieren lassen. Für die Fahrt auf der Referenzstrecke reicht es aus, die Referenzgeschwindigkeit für die Strecke zu definieren. Diese lässt sich direkt in ModelDesk anpassen. Um den Umgebungsverkehr mit zu betrachten, werden Start- und Zielpunkt für das Testfahrzeug (Ego-Fahrzeug) und Trajektorien für die weiteren Fahrzeuge definiert, die im Umfeld des Ego-Fahrzeugs ebenfalls definierte Manöver ausführen.

### **Auf dem Prüfstand**

Im Artikel "Virtuelle Momente" (dSPACE MAGAZIN 1/2018, Seite 36) wurde schon dargestellt, wie mit ModelDesk auch ZF-interne Modelle in die Gesamtfahrzeugsimulation integriert werden können. Die Kombination aus hochgenauen Modellen für den Antriebsstrang und variablen Szenarien für die Umgebung mit der Fahrdynamiksimulation ermöglicht realistische Analysen

und Bewertungen, um beispielsweise Effekte zu untersuchen, die während der Versuchsfahrten aufgetreten sind. Zudem können Prüfstandsversuche mit aufwendigerer Messtechnik durchgeführt werden, was zu aussagekräftigeren Messergebnissen führt. Deshalb bietet es sich an, möglichst früh im Entwicklungsprozess mit virtuellen Fahrszenarien zu arbeiten, um belastbare Ergebnisse zu erhalten.

#### **Bewertung und Ausblick**

Das Vorgehen und die Werkzeugkette

#### *Workflow für die Generierung der Straßen aus OpenStreetMap-Daten.*

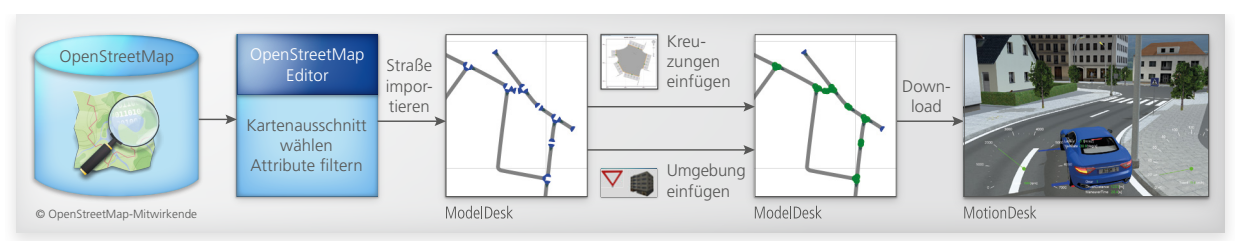

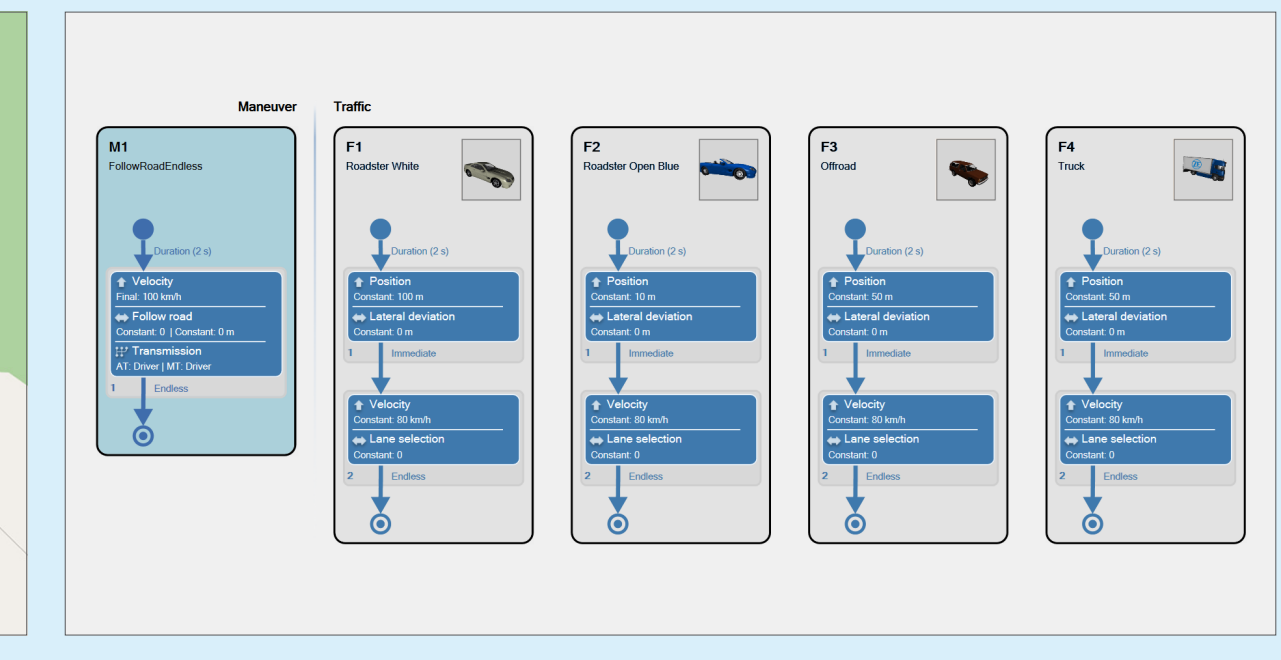

*Mit dem Scenario Editor lassen sich die Trajektorien des Testfahrzeugs und optional die des Umgebungsverkehrs definieren.* 

# "Eine umfassende realitätsnahe Simulation des Antriebsstrangs gelingt mühelos, da wir mit ASM sowohl Fahrzeugmessungen als auch synthetisch generierten Umgebungsverkehr einsetzen können." *Oliver Maschmann, ZF*

bieten hinreichend Flexibilität, um sowohl mit hochgenauen GNSS-Datenloggern als auch mit Tracking-Apps auf einem Smartphone aufgezeichnete GNSS-Koordinaten zu verarbeiten. Gerade Letzteres bietet eine effiziente Möglichkeit, um Problemberichte aus dem Feld sehr schnell zu untersuchen und zu verifizieren. Dies eröffnet neue, schnellere und günstigere Vorgehensweisen, um potentielle Fehler zu analysieren und zu beheben. Diese Analysen können auch auf der PC-basierten Simulationsplattform VEOS erfolgen. Weitere dSPACE Werkzeuge wie ControlDesk und AutomationDesk kommen zum Einsatz, um die Tests durchzuführen und die Daten auszuwerten. Virtuelle Tests und Analysewerkzeuge machen die PC-basierte Simulation zum Mittel der Wahl, wenn es darum geht, Effekte zu analysieren und Algorithmen zu optimieren. Voraussetzung dafür sind hochgenaue

Daten und Modelle. Beides lässt sich mit der Methode des Map Matching und der Toolsuite ASM erreichen. Gegenüber Fahrversuchen ergeben sich dabei entscheidende Vorteile: Virtuelle Tests sind reproduzierbar, schnell und kosteneffizient. Zudem lassen sich in eine Analyse sehr leicht weitere Größen mit einbeziehen, was im Fahrversuch nur durch zusätzliches Messequipment möglich wäre. Darüber hinaus kann die Simulation auch als Grundlage für Belastungstests mit mechatronischen Prüfständen dienen. Solche Prüfstände sind bereits bei ZF in Betrieb. Eine neue Prüfstandsgeneration befindet sich aktuell im Aufbau; sie wird die Potentiale der beschriebenen Werkzeugkette vollständig nutzen können. Denn durch Austausch der Simulationsplattform VEOS gegen ein dSPACE SCALEXIO-System können Daten, Modelle und Werkzeuge für den Einsatz am Prüfstand leicht weiterverwendet werden. Die Validierung der Werkzeugkette wird gemeinsam von ZF und dSPACE vorangetrieben. Dabei zeichnen sich Möglichkeiten zur Weiterentwicklung, wie z.B. das Fahrerverhalten auf nicht einsehbaren Strecken, ab.

#### *Oliver Maschmann, ZF*

*Oliver Maschmann Oliver Maschmann verantwortet den Aufbau der hochdynamischen Antriebsstrangprüfstände bei ZF in Friedrichshafen, Deutschland.*

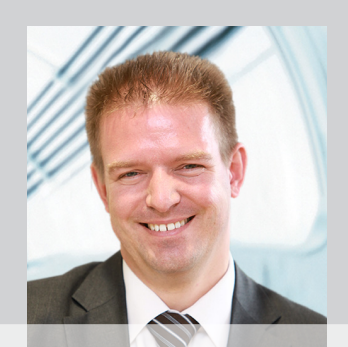

dSPACE Magazin 1/2019 · © dSPACE GmbH, Paderborn, Germany · info@dspace.com · www.dspace.com